#### Generating Functions and Networks Complex Networks | @networksvox CSYS/MATH 303, Spring, 2016

#### Prof. Peter Dodds | @peterdodds

Dept. of Mathematics & Statistics | Vermont Complex Systems Center Vermont Advanced Computing Core | University of Vermont

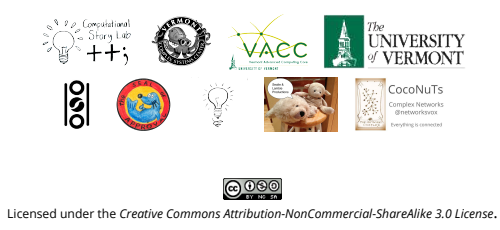

### These slides are brought to you by:

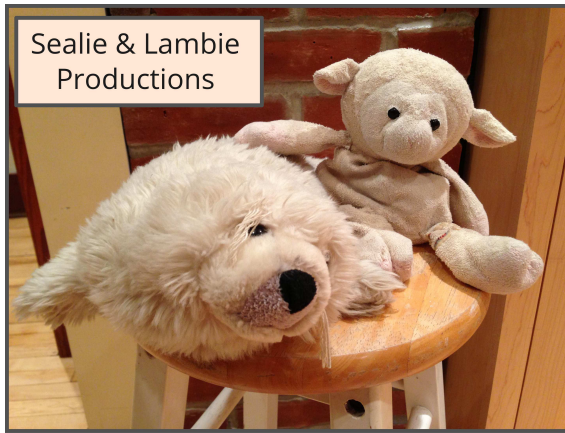

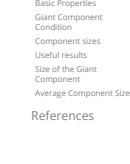

 $-990 - 10655$ 

**A CNIVERSITY** 8

COcoNuTS

Generating Functions Definitions

COcoNuTS

Generating Genera<br>Functio Basic Properties Giant Component Condition Component sizes Useful results Size of the Giant Component Average Component Size References

# Generatingfunctionology<sup>[1]</sup>

ट्टे

N

 $\mathbb{Q}$ 

 $\overline{6}$ 

y.

6

 $\clubsuit$  Idea: Given a sequence  $a_0, a_1, a_2, \ldots,$  associate each element with a distinct function or other mathematical object.

¥

χs,

Ç

襘

Well-chosen functions allow us to manipulate sequences and retrieve sequence elements.

## . Definition:

**Example 12**<br>**Some The generating function** (g.f.) for a sequence  $\{a_n\}$ is

$$
F(x) = \sum_{n=0}^{\infty} a_n x^n.
$$

- Roughly: transforms a vector in  $R^{\infty}$  into a function defined on  $R^1$ .
- **A** Related to Fourier, Laplace, Mellin, ...

#### Simple examples:

# [Rolli](#page-0-1)ng dice and flipping coins:

$$
\mathcal{L}_k p_k^{(\mathcal{Q})} = \mathbf{Pr}(\text{through a } k) = 1/6 \text{ where } k = 1, 2, \dots, 6.
$$

$$
F^{(\text{C})}(x) = \sum_{k=1}^6 p_k^{(\text{C})} x^k = \frac{1}{6} (x + x^2 + x^3 + x^4 + x^5 + x^6).
$$

$$
\mathcal{D}_0^{\text{(coin)}} = \mathbf{Pr}(\text{head}) = 1/2, p_1^{\text{(coin)}} = \mathbf{Pr}(\text{tail}) = 1/2.
$$

$$
F^{(\text{coin})}(x) = p_0^{(\text{coin})}x^0 + p_1^{(\text{coin})}x^1 = \frac{1}{2}(1+x).
$$

- A generating function for a probability distribution is called a Probability Generating Function (p.g.f.).
- We'll come back to these simple examples as we derive various delicious properties of generating functions.

Generating Functions Basic Properties Giant Component Condition Component sizes

COcoNuTS

Useful results Size of the Giant Component Average Component Size References

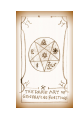

HE DARK ART OF

**GENERATING FUNCTIONS** 

**A** *DENVERSITY* 8  $-990 - 40f55$ 

COcoNuTS

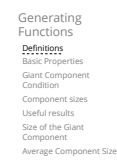

References

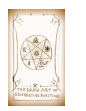

**A CNIVERSITY** 8  $-990 - 6655$ 

COcoNuTS

Generating Functions Definitions Basic Properties Giant Component Condition Component sizes Useful results Size of the Giant Component Average Component Size References

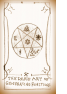

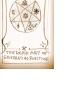

**A** UNIVERSITY **8** . . . . . . . . . 7 of 55

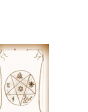

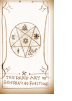

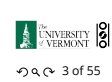

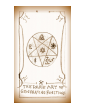

**Outline** 

#### Gener[ating Functions](http://www.uvm.edu/~pdodds/teaching/courses/2016-01UVM-303)

Definitions Basic Properties [Giant Component C](#page-0-0)ondition [Componen](#page-0-0)t sizes Usef[ul results](http://www.uvm.edu/~pdodds) [Size of the Giant](#page-1-0) Component [Average Component Size](#page-1-1)

<span id="page-0-1"></span><span id="page-0-0"></span>[References](#page-2-1)

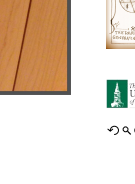

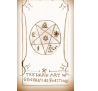

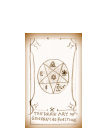

 $-990 - 20f55$ 

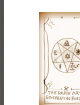

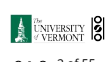

COcoNuTS

Generating Sundi<br>Functio

Basic Properties Giant Component Condition Component sizes Useful results Size of the Giant

Component Average Component Size References

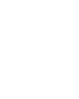

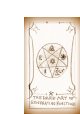

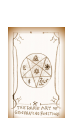

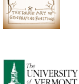

#### Example

Take a degree distribution with exponential decay:

$$
P_k = ce^{-\lambda k}
$$

- where geometricsumfully, we have  $c = 1 e^{-\lambda}$
- **S** The generating function for this distribution is

$$
F(x)=\sum_{k=0}^\infty P_kx^k=\sum_{k=0}^\infty ce^{-\lambda k}x^k=\frac{c}{1-xe^{-\lambda}}.
$$

Notice that  $F(1) = c/(1 - e^{-\lambda}) = 1$ .

For probability distributions, we must always have  $F(1) = 1$  since

$$
F(1) = \sum_{k=0}^{\infty} P_k 1^k = \sum_{k=0}^{\infty} P_k = 1.
$$

Check die and coin p.g.f.'s.

### Properties:

Average degree:

$$
\langle k \rangle = \sum_{k=0}^{\infty} k P_k = \sum_{k=0}^{\infty} k P_k x^{k-1} \Big|_{x=1}
$$

$$
= \frac{d}{dx} F(x) \Big|_{x=1} = F'(1)
$$

- In general, many calculations become simple, if a little abstract.
- For our exponential example:

$$
F'(x)=\frac{(1-e^{-\lambda})e^{-\lambda}}{(1-xe^{-\lambda})^2}
$$

So:  $\langle k \rangle = F'(1) = \frac{e^{-\lambda}}{(1-e^{-\lambda})}$ 

.

 $\overline{(1-e^{-\lambda})}$ .

 $\mathbf{a}$ 

Check for die and coin p.g.f.'s.

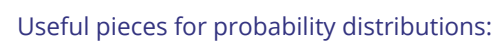

**S** Normalization:

**B** First moment:

$$
\langle k \rangle = F'(1)
$$

 $F(1) = 1$ 

**B** Higher moments:

$$
\langle k^n\rangle=\left(x\frac{\mathrm{d}}{\mathrm{d}x}\right)^n F(x)\bigg|_{x=1}
$$

<span id="page-1-1"></span><span id="page-1-0"></span> $k$  kth element of sequence (general):

$$
P_k = \frac{1}{k!} \frac{\mathrm{d}^k}{\mathrm{d}x^k} F(x) \bigg|_{x=0}
$$

Basic Properties Giant Component Condition Component sizes Useful results Size of the Gi Component Average Component Size References

 $290$  11 of 55

**A** UNIVERSITY 8

A beautiful, fundamental thing:

**Example 19 The generating function for the sum of two** random variables

$$
W=U+V
$$

is

$$
F_{W}(x)=F_{U}(x)F_{V}(x). \label{eq:1}
$$

- **Convolve yourself with Convolutions:** Insert question from assignment 5  $\mathbb{Z}$ .
- $\bullet$  Try with die and coin p.g.f.'s.

Edge-degree distribution

generating functions.

- 1. Add two coins (tail=0, head=1).
- 2. Add two dice.
- 3. Add a coin flip to one die roll.

Recall our condition for a giant component:

Let's re-express our condition in terms of

 $\langle k \rangle_R = \frac{\langle k^2 \rangle - \langle k \rangle}{\langle k \rangle} > 1.$ 

**A** *DINIVERSITY* 8  $-990 - 120$  f 55

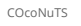

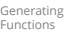

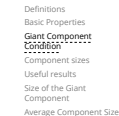

References

- 
- **A** ENIVERSITY **8**  $-990 - 14$  of 55

COcoNuTS

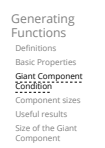

Average Component Size References

Shift index to  $j=k+1$  and pull out  $\frac{1}{\langle k \rangle}$ :

$$
F_R(x) = \frac{1}{\langle k \rangle} \sum_{j=1}^{\infty} j P_j x^{j-1} = \frac{1}{\langle k \rangle} \sum_{j=1}^{\infty} P_j \frac{d}{dx} x^j
$$

$$
= \frac{1}{\langle k \rangle} \frac{d}{dx} \sum_{j=1}^{\infty} P_j x^j = \frac{1}{\langle k \rangle} \frac{d}{dx} (F_P(x) - P_0) = \frac{1}{\langle k \rangle} F'_P(x).
$$
  
Finally, since  $\langle k \rangle = F'_P(1)$ ,

 $F_R(x) =$ ′′  $\frac{d}{P}(x)$ <sup>F</sup> ′  $P^{(1)}$ 

$$
\begin{array}{c}\n\downarrow \\
\downarrow \\
\downarrow \\
\hline\n\downarrow\n\end{array}
$$

**R** UNIVERSITY **18**  $-990 - 15$  of 55

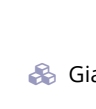

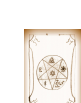

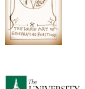

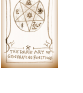

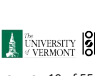

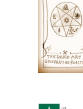

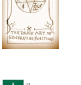

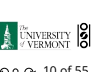

- -
	- . . . . . . . 10 of 55

Component sizes Useful results Size of the Giant Component Average Component Size References

**A CNIVERSITY** 8  $-990 - 80$  f 55

COcoNuTS

Generating Functions Definitions<br>**Basic Properties**<br>Giant Component Condition

COcoNuTS

Generating Functions Definitions Basic Properties Giant Component Condition Component sizes Useful results Size of the Giant Component Average Component Size References

# .

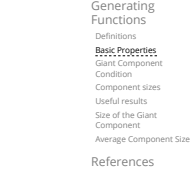

COcoNuTS

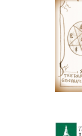

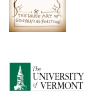

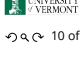

COcoNuTS

Generating Functions

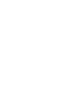

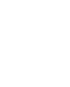

#### $\clubsuit$  We first need the g.f. for  $R_k$ . We'll now use this notation:  $F_P(x)$  is the g.f. for  $P_k$ .  $F_R(x)$  is the g.f. for  $R_k$ . Giant component condition in terms of g.f. is:

- $\langle k \rangle_R = F'_R(1) > 1.$
- $\clubsuit$  Now find how  $F_R$  is related to  $F_P$  ...

Edge-degree distribution

### We have

$$
F_R(x)=\sum_{k=0}^\infty R_kx^k=\sum_{k=0}^\infty \frac{(k+1)P_{k+1}}{\langle k\rangle}x^k.
$$

### Edge-degree distribution

Size distributions

. Definitions: .

Recall giant component condition is  $\langle k \rangle_R = F'_R(1) > 1.$ 

Since we have  $F_R(x) = F'_P(x)/F'_P(1)$ ,

$$
F'_R(x) = \frac{F''_P(x)}{F'_P(1)}.
$$

Setting  $x = 1$ , our condition becomes

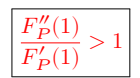

To figure out the size of the largest component ( $S_1$ ), we need more resolution on component sizes.

 $\frac{2}{2}$   $\pi_n$  = probability that a random node belongs to a

 $\hat{\mathcal{L}}_{n}$  = probability that a random end of a random link leads to a finite subcomponent of size  $n < \infty$ .

> $P_k, R_k \Leftrightarrow \pi_n, \rho_n$ neighbors ⇔ components

finite component of size  $n < \infty$ .

. Local-global connection: .

COcoNuTS

Generating Functions Basic Properties Giant Component Condition Component sizes Useful results Size of the Giant Component Average Component Size References

#### Connecting probabilities:

#### COcoNuTS

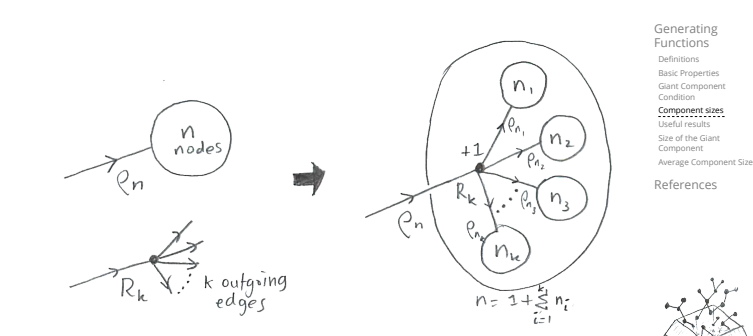

 $\clubsuit$  Markov property of random networks connects  $\rho_n$ and  $R_k$ .

 $\sum_{n=0}^{\infty} \pi_n x^n$  and  $F_{\rho}(x) = \sum_{n=0}^{\infty}$ 

Subtle key:  $F_{\pi}(1)$  is the probability that a node

**Examples on the connect the four generating**<br> **B** Determine and connect the four generating

 $F_P, F_R, F_\pi$ , and  $F_o$ .

 $\sum_{n=0}^{\infty} \rho_n x^n$ 

. G.f.'s for component size distributions: .

∞

belongs to a finite component.

 $F_{\pi}(x) =$ 

. The largest component:

**• Therefore:**  $S_1 = 1 - F_\pi(1)$ .

. Our mission, which we accept:

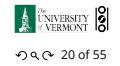

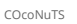

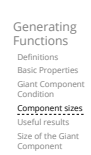

Average Component Size References

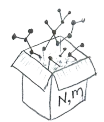

**A CNIVERSITY** 8  $-990 - 21$  of 55

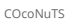

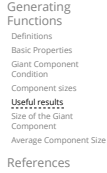

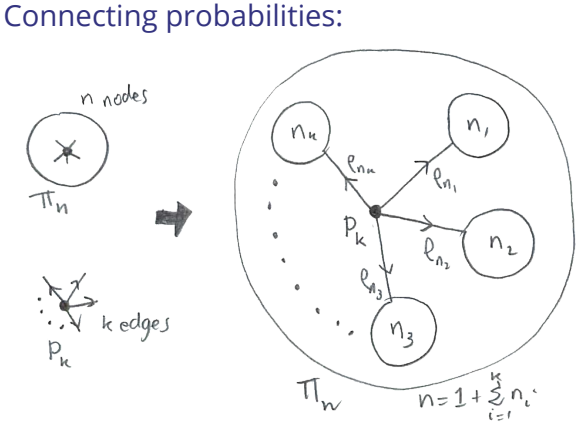

<span id="page-2-1"></span><span id="page-2-0"></span>**Markov property of random networks connects**  $\pi_n$ ,  $\rho_n$ , and  $P_k$ .

**A UNIVERSITY** 8 . . . . . . . . . 19 of 55

### Useful results we'll need for g.f.'s

## [.](#page-0-1) Sneaky Result 1:

functions

- $\clubsuit$ . Consider two random variables  $U$  and  $V$  whose [v](#page-0-0)alues may be  $0, 1, 2, ...$
- Write probability distributions as  $U_k$  and  $V_k$  and [g.](#page-1-1)f.'s as  $F_U$  and  $F_V$ .
- SR1: If a third random variable is defined as

$$
W = \sum_{i=1}^{U} V^{(i)}
$$
 with each  $V^{(i)} \stackrel{d}{=} V$ 

then

$$
F_W(x) = F_U\left(F_V(x)\right)
$$

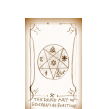

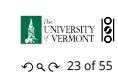

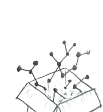

 $-990 - 160$  f 55

**A CNIVERSITY** 8

COcoNuTS

Generating Functions Definitions **Basic Propert** Giant Component Condition Component sizes Useful results Size of the Giant Component Average Component Size References

 $\clubsuit$ 

**A UNIVERSITY** 8  $-990 - 18$  of 55

COcoNuTS

Generating Functions Basic Properties Giant Component Condition Component sizes Useful results Size of the Giant Component Average Component Size References

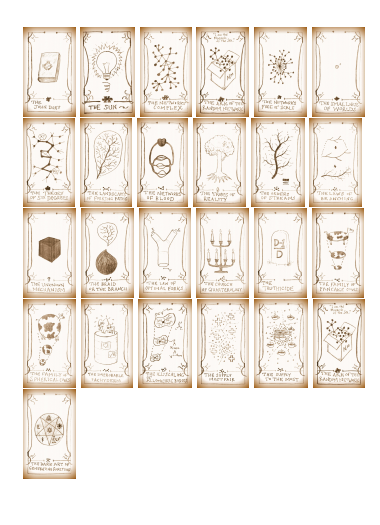

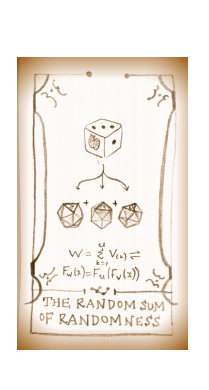

erating Genera<br>Functio Basic Properties Giant Component

Condition

COcoNuTS

Component sizes Useful results Size of the Giant Component Average Component Size References

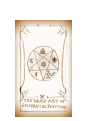

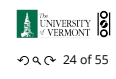

COcoNuTS

Generating Functions Definitions Basic Propert Giant Component Condition Component sizes<br>**Useful results**<br>Size of the Giant Component Average Component Size References

 $-990 - 24$  of 55

COcoNuTS

Generating Functions Basic Properties Giant Component Condition Component sizes Useful results Size of the Giant Component Average Component Size References

 $-990 - 25$  of 55

**A UNIVERSITY** 8

#### Proof of SR1:

Write probability that variable W has value  $k$  as  $W_k$ .

$$
W_k = \sum_{j=0}^{\infty} U_j \times \text{Pr}(\text{sum of } j \text{ draws of variable } V = k)
$$

$$
= \sum_{j=0}^{\infty} U_j \sum_{\substack{\{i_1, i_2, \dots, i_j\} \mid \\ i_1 + i_2 + \dots + i_j = k}} V_{i_1} V_{i_2} \cdots V_{i_j}
$$

$$
\begin{aligned} \therefore F_W(x) & = \sum_{k=0}^\infty W_k x^k = \sum_{k=0}^\infty \sum_{j=0}^\infty U_j \sum_{\substack{\{i_1,i_2,\ldots, i_j\} \\\text{ $i_1+i_2+\ldots+i_j=k$} \\\text{ $i_1+i_2+\ldots+i_j=k$} \end{aligned}} V_{i_1} V_{i_1} V_{i_2} \cdots V_{i_j} x^k
$$

### Proof of SR1:

With some concentration, observe:

$$
\begin{aligned} F_{W}(x)=\sum_{j=0}^{\infty}U_{j}\sum_{k=0}^{\infty}\sum_{\stackrel{\{i_{1},i_{2},\ldots,i_{j}\}|}{\scriptstyle i_{1}+i_{2}+\ldots+i_{j}=k}}V_{i_{1}}x^{i_{1}}V_{i_{2}}x^{i_{2}}\cdots V_{i_{j}}x^{i_{j}}\\ \hline x^{k}\;\text{piece of}\;\Big(\sum_{i'=0}^{\infty}V_{i'}x^{i'}\Big)^{j}\\ =\sum_{j=0}^{\infty}U_{j}\left(F_{V}(x)\right)^{j}\\ =F_{U}\left(F_{V}(x)\right)\\ \end{aligned}
$$

<span id="page-3-0"></span> Alternate, groovier proof in the accompanying assignment.

## . Sneaky Result 2:

- Start with a random variable  $U$  with distribution  $U_k$   $(k = 0, 1, 2, ...)$
- SR2: If a second random variable is defined as

$$
V = U + 1
$$
 then 
$$
F_V(x) = xF_U(x)
$$

Reason:  $V_k = U_{k-1}$  for  $k \ge 1$  and  $V_0 = 0$ .  $\clubsuit$ 

Useful results we'll need for g.f.'s

. Generalization of SR2: . (1) If  $V = U + i$  then

(2) If  $V = U - i$  then

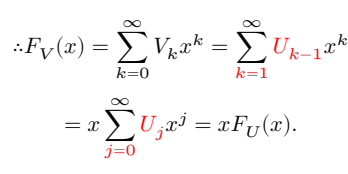

 $F_V(x) = x^i F_U(x).$ 

 $F_V(x) = x^{-i} F_U(x)$ 

 $=x^{-i}\sum^{\infty}$ ∑  $\sum_{k=0} U_k x^k$  COcoNuTS

Generating Functions Definitions Basic Properties Giant Component Condition Component sizes Useful results Size of the Giant Component Average Component Size References

**A** *DINIVERSITY* 8  $-99.0 - 26 of 55$ 

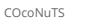

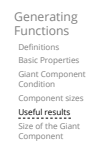

Average Component Size References

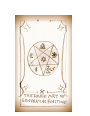

### **A CNIVERSITY** 8  $-990 - 27$  of 55

COcoNuTS

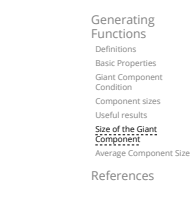

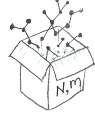

Relate  $\pi_n$  to  $P_k$  and  $\rho_n$  through one step of recursion.

### Connecting generating functions:

Goal: figure out forms of the component generating functions,  $F_{\pi}$  and  $F_{\rho}$ .

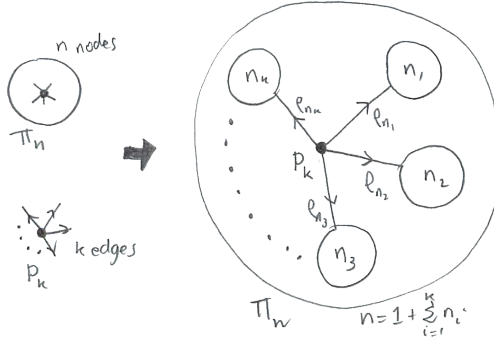

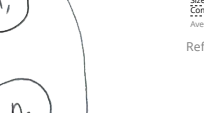

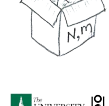

**A** UNIVERSITY **8**  $-99$  of 55

### Useful results we'll need for g.f.'s

#### Connecting generating functions:

 $\frac{2}{\sqrt{2}}$   $\pi_n$  = probability that a random node belongs to a finite component of size  $n$ 

$$
= \sum_{k=0}^{\infty} P_k \times \text{Pr}\left(\begin{array}{c} \text{sum of sizes of subcomponents} \\ \text{at end of } k \text{ random links} = n-1 \end{array}\right)
$$

 $\clubsuit$ 

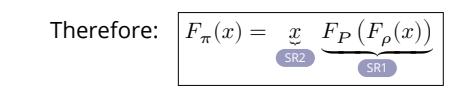

Extra factor of  $x$  accounts for random node itself.

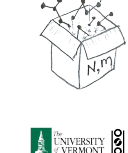

COcoNuTS

Generating Functions Basic Properties Giant Component Condition Component sizes Useful results Size of the Giant Component Average Component Size References

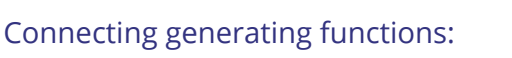

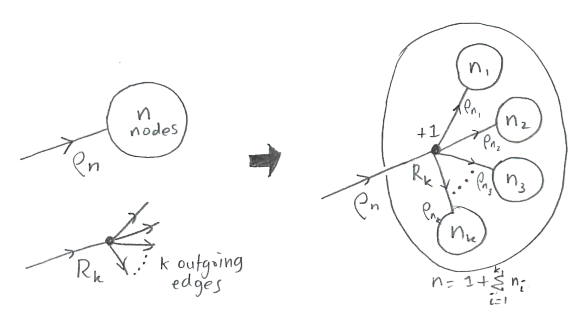

Relate  $\rho_n$  to  $R_k$  and  $\rho_n$  through one step of recursion.

### Connecting generating functions:

- $\bigotimes \rho_n$  = probability that a random link leads to a finite subcomponent of size  $n$ .
- Invoke one step of recursion:  $\rho_n$  = probability that in following a random edge, the outgoing edges of the node reached lead to finite subcomponents of combined size  $n - 1$ ,

$$
= \sum_{k=0}^{\infty} R_k \times \text{Pr}\left(\begin{array}{c} \text{sum of sizes of subcomponents} \\ \text{at end of } k \text{ random links} = n-1 \end{array}\right)
$$

 $\clubsuit$ 

Therefore: 
$$
F_{\rho}(x) = \underbrace{x}_{\text{SR2}} \underbrace{F_R(F_{\rho}(x))}_{\text{SR1}}
$$

Again, extra factor of  $x$  accounts for random node itself.

Connecting generating functions:

We now have two functional equations connecting our generating functions:

$$
F_{\pi}(x) = x F_P \left( F_{\rho}(x) \right) \text{ and } F_{\rho}(x) = x F_R \left( F_{\rho}(x) \right)
$$

- $\clubsuit$  Taking stock: We know  $F_P(x)$  and  $F_R(x) = F'_P(x)/F'_P(1).$
- $\clubsuit$  We first untangle the second equation to find  $F_{\rho}$
- We can do this because it only involves  $F_{\rho}$  and  $F_{R}$ .
- The first equation then immediately gives us  $F_{\pi}$  in terms of  $F_{\rho}$  and  $F_R$ .

Remembering vaguely what we are doing:

largest component  $S_1 = 1 - F_\pi(1)$ . Set  $x = 1$  in our two equations:

Finding  $F_{\pi}$  to obtain the fractional size of the

 $F_{\pi}(1) = F_P(F_o(1))$  and  $F_o(1) = F_R(F_o(1))$ 

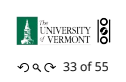

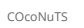

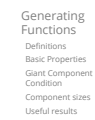

Size of the Giant Component Average Component Size References

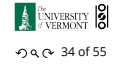

COcoNuTS

Generating Functions

#### Compo

[Exam](#page-0-1)ple: Standard random graphs.

$$
\Rightarrow F_R(x)=F'_P(x)/F'_P(1)
$$

$$
=\langle k\rangle e^{-\langle k\rangle(1-x)}/\langle k\rangle e^{-\langle k\rangle(1-x')}|_{x'=1}
$$

 $= e^{-\langle k \rangle (1-x)} = F_{\mathcal{P}}(x)$  …aha!

#### RHS's of our two equations are the same.

So  $F_{\pi}(x) = F_o(x) = xF_R(F_o(x)) = xF_R(F_{\pi}(x))$ 

Consistent with how our dirty (but wrong) trick worked earlier …

 $\clubsuit \ \pi_n = \rho_n$  just as  $P_k = R_k$ .

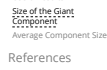

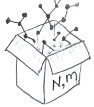

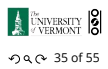

Generating Functions Basic Properties Giant Component Condition Component sizes Useful results Size of the Giant Component Average Component Size References

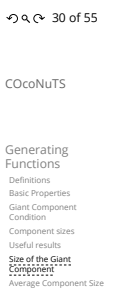

References

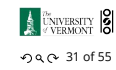

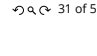

Basic Properties Giant Component Condition Component sizes Useful results Size of the Giant Component Average Component Size References

 $-990 - 320$  f 55

**A** UNIVERSITY **8** 

COcoNuTS

# Generating Functions

 $\bullet$  We can show  $F_P(x) = e^{-\langle k \rangle (1-x)}$ 

$$
\Rightarrow F_R(x)=F'_P(x)/
$$

$$
=\langle k\rangle e^{-\langle k\rangle(1-x)}/\langle k\rangle e^{-\langle k\rangle(1-x')}|_{x'}
$$

Basic Properties Giant Component Condition Component sizes Useful results

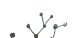

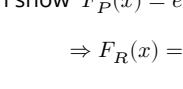

$$
= \langle k \rangle e^{-\langle k \rangle (1-x)}
$$

$$
f_{\rm{max}}
$$

Solve second equation numerically for 
$$
F_{\rho}(1)
$$
.  
Plug  $F_{\alpha}(1)$  into first equation to obtain  $F_{\pi}(1)$ .

Component sizes

$$
\begin{array}{cc}\n\bullet & \text{Solve } \text{secor} \\
\bullet & \text{Plug } F_{\rho}(1)\n\end{array}
$$

#### Component sizes

#### $\clubsuit$  We are down to  $F_{\pi}(x) = x F_R(F_{\pi}(x))$  and  $F_R(x) = e^{-(k)(1-x)}$ . ♣  $\therefore F_{\pi}(x) = xe^{-\langle k \rangle (1 - F_{\pi}(x))}$

 $\bullet$  We're first after  $S_1 = 1 - F_\pi(1)$  so set  $x = 1$  and replace  $F_{\pi}(1)$  by  $1 - S_1$ :

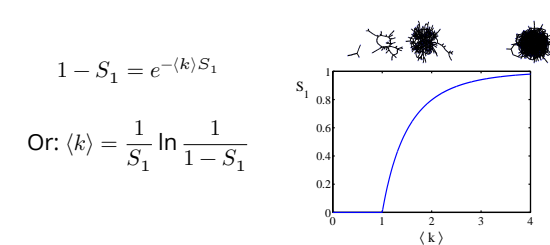

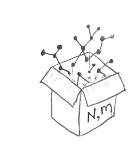

 $-99.0 - 36 of 55$ 

**A CNIVERSITY** 8

COcoNuTS

Generating Functions Basic Properties Giant Component Condition Component sizes Useful results Size of the Giant Component

COcoNuTS

Generating Functions Basic Properties Giant Component Condition Component sizes Useful results Size of the Giant Component Average Component Size References

- **S** Just as we found with our dirty trick ...
- Again, we (usually) have to resort to numerics …

#### . A few simple random networks to contemplate and play around with:

- **Solution:** The Kronecker delta function  $\vec{C}$   $\delta_{ij} = 1$ if  $i = j$  and 0 otherwise.
- $P_k = \delta_{k1}$ .
- $P_k = \delta_{k2}$ .
- $P_k = \delta_{k3}$ .
- $\mathcal{R}_k = \delta_{kk'}$  for some fixed  $k' \geq 0$ .
- $P_k = \frac{1}{2}\delta_{k1} + \frac{1}{2}\delta_{k3}.$
- $P_k = a\delta_{k1} + (1 a)\delta_{k3}$ , with  $0 \le a \le 1$ .
- $P_k = \frac{1}{2} \delta_{k1} + \frac{1}{2} \delta_{kk'}$  for some fixed  $k' \geq 2$ .
- $\mathcal{R}_k = a\delta_{k1} + (1-a)\delta_{kk'}$  for some fixed  $k' \ge 2$  with  $0 < a < 1$ .

# A joyful example <mark>Q</mark>:

$$
P_k=\frac{1}{2}\delta_{k1}+\frac{1}{2}\delta_{k3}.
$$

- $\bullet$  We find (two ways):  $R_k = \frac{1}{4} \delta_{k0} + \frac{3}{4} \delta_{k2}$ .
- A giant c[omponent exists because:](https://en.wikipedia.org/wiki/Kronecker_delta)  $\langle k \rangle_R = 0 \times 1/4 + 2 \times 3/4 = 3/2 > 1.$
- Generating functions for  $P_k$  and  $R_k$ :

$$
F_P(x) = \frac{1}{2}x + \frac{1}{2}x^3 \text{ and } F_R(x) = \frac{1}{4}x^0 + \frac{3}{4}x^2
$$

Check for goodness:

$$
\begin{array}{ll} \bigcirc \!\!\!\! & F_R(x) = F'_P(x)/F'_P(1) \text{ and } F_P(1) = F_R(1) = 1. \\ \bigcirc \!\!\!\! & F'_P(1) = \langle k \rangle_P = 2 \text{ and } F'_R(1) = \langle k \rangle_R = \frac{3}{2}. \end{array}
$$

 Things to figure out: Component size generating functions for  $\pi_n$  and  $\rho_n$ , and the size of the giant component.

Generating Functions

Basic Properties Giant Component Condition Component sizes Useful results Size of the Giant Component

Average Component Size References

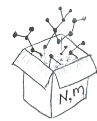

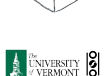

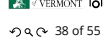

Find  $F_{\rho}(x)$  first:

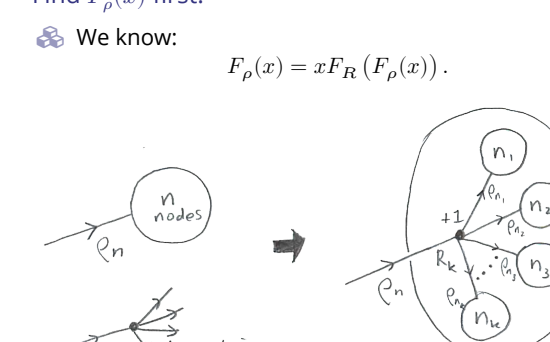

COcoNuTS

Generating Functions Basic Properties Giant Component Condition Component sizes Useful results Size of the Giant Component Average Component Size References

**A** UNIVERSITY **8**  $-990f55$ 

COcoNuTS

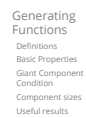

Size of the Giant Component Average Component Size References

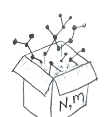

**A CNIVERSITY** 8  $-990 - 40$  of 55

Generating Functions Basic Properties Giant Component Condition Component sizes Useful results Size of the Giant Component

Average Component Size References

[w](#page-1-1)e see that the positive sign solution blows to

$$
F_{\rho}(x)=\frac{2}{3x}\left(1-\sqrt{1-\frac{3}{4}x^2}\right),
$$

We can now deploy the Taylor expansion:

$$
(1+z)^\theta=\binom{\theta}{0}z^0+\binom{\theta}{1}z^1+\binom{\theta}{2}z^2+\binom{\theta}{2}z^3+\ldots
$$

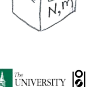

**A** UNIVERSITY **8**  $-990 - 41$  of 55

- 
- 
- 
- 

 $-990 - 37$  of 55

**A** UNIVERSITY **8** 

COcoNuTS

**S** Time for a Taylor series expansion.

**Rearranging:** 

The promise: non-negative powers of  $x$  with non-negative coefficients.

Sticking things in things, we have:

 $F_{\rho}(x) = x \left(\frac{1}{4} + \frac{3}{4}\right)$ 

 $3x [F_{\rho}(x)]^{2} - 4F_{\rho}(x) + x = 0.$ 

 $F_{\rho}(x) = \frac{2}{3x} \left( 1 \pm \sqrt{1 - \frac{3}{4}} \right)$ 

 $\frac{3}{4} [F_{\rho}(x)]^2$ .

 $\frac{1}{4}x^2$ 

. First: which sign do we take?

Because  $\rho_n$  is a probability distribution, we know  $F_{\rho}(1) \leq 1$  and  $F_{\rho}(x) \leq 1$  for  $0 \leq x \leq 1$ .

**Example 1** Thinking about the limit  $x \to 0$  in

$$
F_{\rho}(x)=\frac{2}{3x}\left(1\pm\sqrt{1-\frac{3}{4}x^2}\right),
$$

[sm](#page-2-0)ithereens, and the negative one is okay.

[So we](#page-6-0) must have:

 $+\leq n_{\tau}$ 

COcoNuTS

**B** Please and thank you:

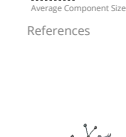

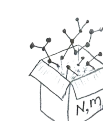

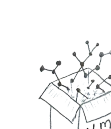

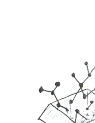

COcoNuTS

Generating Functions Basic Properties Giant Component Condition Component sizes Useful results Size of the Giant Component Average Component Size References

Let's define a binomial for arbitrary  $\theta$  and  $k = 0, 1, 2, ...$ :

$$
\displaystyle{ \binom{\theta}{k} = \frac{\Gamma(\theta+1)}{\Gamma(k+1)\Gamma(\theta-k+1)}}
$$

For  $\theta = \frac{1}{2}$ , we have:

$$
(1+z)^{\frac{1}{2}}=\Big(\frac{\frac{1}{2}}{0}\Big)z^{0}+\Big(\frac{\frac{1}{2}}{1}\Big)z^{1}+\Big(\frac{\frac{1}{2}}{2}\Big)z^{2}+\ldots
$$

$$
= \frac{\Gamma(\frac{3}{2})}{\Gamma(1)\Gamma(\frac{3}{2})}z^0 + \frac{\Gamma(\frac{3}{2})}{\Gamma(2)\Gamma(\frac{1}{2})}z^1 + \frac{\Gamma(\frac{3}{2})}{\Gamma(3)\Gamma(-\frac{1}{2})}z^2 + \dots
$$
  

$$
= 1 + \frac{1}{2}z - \frac{1}{8}z^2 + \frac{1}{16}z^3 - \dots
$$

where we've used  $\Gamma(x+1) = x\Gamma(x)$  and noted that  $\Gamma(\frac{1}{2}) = \frac{\sqrt{\pi}}{2}.$ 

Note:  $(1+z)^{\theta} \sim 1 + \theta z$  always.

**A** UNIVERSITY 8  $-99.0 - 42 of 55$ 

Totally psyched, we go back to here:

$$
F_\rho(x) = \frac{2}{3x}\left(1-\sqrt{1-\frac{3}{4}x^2}\right).
$$

Setting  $z = -\frac{3}{4}x^2$  and expanding, we have:

$$
F_{\rho}(x) =
$$
  

$$
\frac{2}{3x} \left( 1 - \left[ 1 + \frac{1}{2} \left( -\frac{3}{4} x^2 \right)^1 - \frac{1}{8} \left( -\frac{3}{4} x^2 \right)^2 + \frac{1}{16} \left( -\frac{3}{4} x^2 \right)^3 \right] + \dots \right)
$$

**&** Giving:

$$
F_{\rho}(x) = \sum_{n=0}^{\infty} \rho_n x^n =
$$
  

$$
\frac{1}{4}x + \frac{3}{64}x^3 + \frac{9}{512}x^5 + \dots + \frac{2}{3} \left(\frac{3}{4}\right)^k \frac{(-1)^{k+1} \Gamma(\frac{3}{2})}{\Gamma(k+1) \Gamma(\frac{3}{2} - k)} x^{2k-1} + \dots
$$

∞

**B** Do odd powers make sense?

COcoNuTS

Generating Functions

 $-990 - 44$  of 55

A **UNIVERSITY** 8

 $\bullet$  We can now find  $F_{\pi}(x)$  with:

Basic Properties Giant Component Condition Component sizes Useful results Size of the Giant Component Average Component Size References ( = (( = 1 2 ((()<sup>1</sup> (()<sup>3</sup> ) = 1 2 ⎡ ⎢ ⎣ 2 3 (1 − √1 − 3 4 <sup>2</sup>) <sup>2</sup> 3 (3<sup>3</sup> (1 − √1 − 3 4 <sup>2</sup>) 3 ⎤ ⎥ ⎦ .

**B** Delicious.

In principle, we can now extract all the  $\pi_n$ .

<span id="page-6-0"></span>But let's just find the size of the giant component.

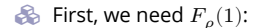

$$
F_{\rho}(x)|_{x=1} = \frac{2}{3 \cdot 1} \left( 1 - \sqrt{1 - \frac{3}{4} \cdot 1^2} \right) = \frac{1}{3}.
$$

This is the probability that a random edge leads to a sub-component of finite size.

**&** Next:

$$
F_{\pi}(1) = 1 \cdot F_P \left( F_{\rho}(1) \right) = F_P \left( \frac{1}{3} \right) = \frac{1}{2} \cdot \frac{1}{3} + \frac{1}{2} \left( \frac{1}{3} \right)^3 = \frac{5}{27}.
$$

This is the probability that a random chosen node belongs to a finite component.

**S** Finally, we have

$$
S_1 = 1 - F_{\pi}(1) = 1 - \frac{5}{27} = \frac{22}{27}.
$$

**A** UNIVERSITY **8**  $-99.0 - 45 of 55$ 

COcoNuTS

#### Average component size

- Next: find average size of finite components  $\langle n \rangle$ .
- Using standard G.F. result:  $\langle n \rangle = F'_\pi(1)$ .
- $\bullet$  Try to avoid finding  $F_{\pi}(x)$  ...
- Starting from  $F_{\pi}(x) = x F_P(F_{\rho}(x))$ , we differentiate:

$$
F'_{\pi}(x)=F_P\left(F_{\rho}(x)\right)+xF'_{\rho}(x)F'_P\left(F_{\rho}(x)\right)
$$

While  $F_o(x) = x F_R(F_o(x))$  gives

$$
F_\rho'(x) = F_R\left(F_\rho(x)\right) + x F_\rho'(x) F_R'\left(F_\rho(x)\right)
$$

- Now set  $x = 1$  in both equations.
- $\clubsuit$  We solve the second equation for  $F'_{\rho}(1)$  (we must already have  $F_{\rho}(1)$ ).
- $\bullet$  Plug  $F'_{\rho}(1)$  and  $F_{\rho}(1)$  into first equation to find  $F'_{\pi}(1).$

#### Average component size

[Exam](#page-0-1)ple: Standard random graphs.

 $\bullet$  Use fact that  $F_P = F_R$  and  $F_\pi = F_\rho$ .

Two differentiated equations reduce to only one:

$$
F'_{\pi}(x) = F_P(F_{\pi}(x)) + xF'_{\pi}(x)F'_{P}(F_{\pi}(x))
$$

Rearrange: 
$$
F'_{\pi}(x) = \frac{F_P(F_{\pi}(x))}{1 - xF'_P(F_{\pi}(x))}
$$

[Simp](#page-6-0)lify denominator using  $F'_P(x) = \langle k \rangle F_P(x)$ Replace  $F_P(F_\pi(x))$  using  $F_\pi(x) = x F_P(F_\pi(x)).$ Set  $x = 1$  and replace  $F_{\pi}(1)$  with  $1 - S_1$ .

End result: 
$$
\langle n \rangle = F'_{\pi}(1) = \frac{(1 - S_1)}{1 - \langle k \rangle (1 - S_1)}
$$

Useful results Size of the Giant Component Average Component Size References

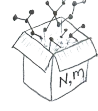

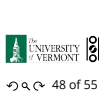

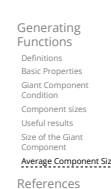

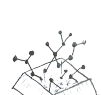

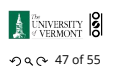

COcoNuTS

Generating Functions Basic Properties Giant Component Condition Component sizes

COcoNuTS Generating Functions

Basic Properties Giant Component Condition Component sizes Useful results Size of the Giant Component Average Component Size References

#### Average component size

Our result for standard random networks:

$$
\langle n \rangle = F'_{\pi}(1) = \frac{(1 - S_1)}{1 - \langle k \rangle (1 - S_1)}
$$

- Recall that  $\langle k \rangle = 1$  is the critical value of average degree for standard random networks.
- $\clubsuit$  Look at what happens when we increase  $\langle k \rangle$  to 1 from below.
- We have  $S_1 = 0$  for all  $\langle k \rangle < 1$  so

$$
\langle n \rangle = \frac{1}{1 - \langle k \rangle}
$$

- $\clubsuit$  This blows up as  $\langle k \rangle \rightarrow 1$ .
- Reason: we have a power law distribution of component sizes at  $\langle k \rangle = 1$ .

Typical critical point behavior …

#### Average component size

**E** Limits of  $\langle k \rangle = 0$  and ∞ make sense for

$$
\langle n \rangle = F_\pi'(1) = \frac{(1-S_1)}{1-\langle k \rangle(1-S_1)}
$$

- As  $\langle k \rangle \to 0$ ,  $S_1 = 0$ , and  $\langle n \rangle \to 1$ .
- All nodes are isolated.
- As  $\langle k \rangle \to \infty$ ,  $S_1 \to 1$  and  $\langle n \rangle \to 0$ .
- No nodes are outside of the giant component.

# . Extra on largest component size: .

So For  $\langle k \rangle < 1$ ,  $S_1 \sim (\log N)/N$ .  $\mathcal{F}$  For  $\langle k \rangle = 1$ ,  $S_1 \sim N^{2/3}/N$ .

Let's return to our example:  $P_k = \frac{1}{2} \delta_{k1} + \frac{1}{2} \delta_{k3}$ . **&** We're after:

$$
\left\langle n\right\rangle =F_{\pi }^{\prime }(1)=F_{P}\left( F_{\rho }(1)\right) +F_{\rho }^{\prime }(1)F_{P}^{\prime }\left( F_{\rho }(1)\right)
$$

where we first need to compute

$$
F_\rho^\prime(1) = F_R\left(F_\rho(1)\right) + F_\rho^\prime(1) F_R^\prime\left(F_\rho(1)\right).
$$

Place stick between teeth, and recall that we have:

$$
F_P(x)=\frac{1}{2}x+\frac{1}{2}x^3\text{ and }F_R(x)=\frac{1}{4}x^0+\frac{3}{4}x^2
$$

<span id="page-7-0"></span>Differentiation gives us:

$$
F'_P(x) = \frac{1}{2} + \frac{3}{2}x^2
$$
 and  $F'_R(x) = \frac{3}{2}x$ .

 $\bullet$  We bite harder and use  $F_{\rho}(1) = \frac{1}{3}$  to find:

$$
\begin{split} F'_{\rho}(1) &= F_R\left(F_{\rho}(1)\right) + F'_{\rho}(1)F'_R\left(F_{\rho}(1)\right) \\ &= F_R\left(\frac{1}{3}\right) + F'_{\rho}(1)F'_R\left(\frac{1}{3}\right) \\ &= \frac{1}{4} + \frac{3}{4}\frac{1}{3^2} + F'_{\rho}(1)\frac{3}{2}\frac{1}{3}. \end{split}
$$

After some reallocation of objects, we have  $F'_{\rho}(1) = \frac{13}{2}$ .

Finally: 
$$
\langle n \rangle = F'_{\pi}(1) = F_P\left(\frac{1}{3}\right) + \frac{13}{2}F'_P\left(\frac{1}{3}\right)
$$
  
=  $\frac{1}{2}\frac{1}{3} + \frac{1}{2}\frac{1}{3^3} + \frac{13}{2}\left(\frac{1}{2} + \frac{3}{2}\frac{1}{3^2}\right) = \frac{5}{27} + \frac{13}{3} = \frac{122}{27}.$ 

So, kinda small.

#### Nutshell

References I

 $\mathbf{B}$ 

- Generating functions allow us to strangely calculate features of random networks.
- **B** They're a bit scary and magical.
- We'll find generating functions useful for contagion.
- But we'll also see that more direct, physics-bearing calculations are possible.

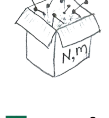

 $-99.0 - 52 of 55$ 

COcoNuTS

Generating Functions asic Proper Giant Component Condition Component sizes Useful results Size of the Giant Component Average Component Size References

#### **A** UNIVERSITY **8**  $-990 - 53$  of 55

COcoNuTS

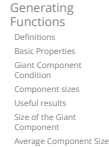

References

[\[1\] H.](#page-1-1) S. Wilf. [Ge](#page-2-0)neratingfunctionology.

[A](#page-3-0) K Peters, Natick, MA, 3rd edition, 2006. pdf

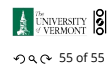

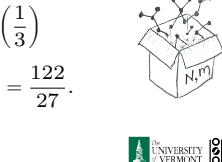

COcoNuTS

Generating Functions Basic Properties Giant Component Condition Component sizes Useful results Size of the Giant Component Average Component Size References

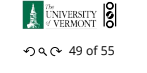

COcoNuTS

Generating Functions Basic Prope Giant Component Condition Component sizes Useful results Size of the Giant Component Average Component Size References

COcoNuTS

Generating Functions Basic Properties Giant Component Condition Component sizes Useful results Size of the Giant Component Average Component Size References

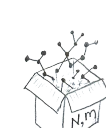

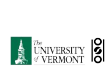

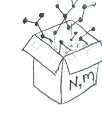

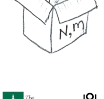

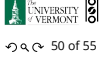

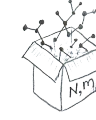

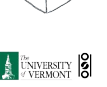

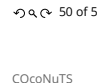

Generating Functions Basic Properties Giant Component Condition Component sizes Useful results Size of the Giant Component Average Component Size References

 $2900 - 51$  of 55

**A** UNIVERSITY 8

.

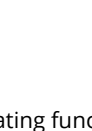

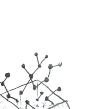